## <span id="page-0-0"></span>Package 'trimcluster'

October 14, 2022

<span id="page-0-1"></span>Title Cluster Analysis with Trimming Version 0.1-5 Date 2020-02-08 VersionNote Released 0.1-2.1 on 2018-07-20 on CRAN Author Christian Hennig <chrish@stats.ucl.ac.uk> **Depends**  $R (= 1.9.0)$ Suggests fpc Description Trimmed k-means clustering. The method is described in Cuesta-Albertos et al. (1997) [<doi:10.1214/aos/1031833664>](https://doi.org/10.1214/aos/1031833664). Maintainer Valentin Todorov <valentin.todorov@chello.at> License GPL URL <http://www.homepages.ucl.ac.uk/~ucakche/> Repository CRAN

Date/Publication 2020-02-09 12:10:02 UTC

NeedsCompilation no

### R topics documented:

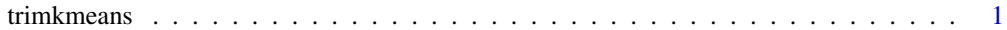

#### **Index** [4](#page-3-0)

trimkmeans *Trimmed k-means clustering*

#### Description

The trimmed k-means clustering method by Cuesta-Albertos, Gordaliza and Matran (1997). This optimizes the k-means criterion under trimming a portion of the points.

<span id="page-1-0"></span>2 trimkmeans

#### Usage

```
trimkmeans(data,k,trim=0.1, scaling=FALSE, runs=100, points=NULL,
                     countmode=runs+1, printcrit=FALSE,
                     maxit=2*nrow(as.matrix(data)))
## S3 method for class 'tkm'
```
 $print(x, \ldots)$ ## S3 method for class 'tkm' plot(x, data, ...)

#### Arguments

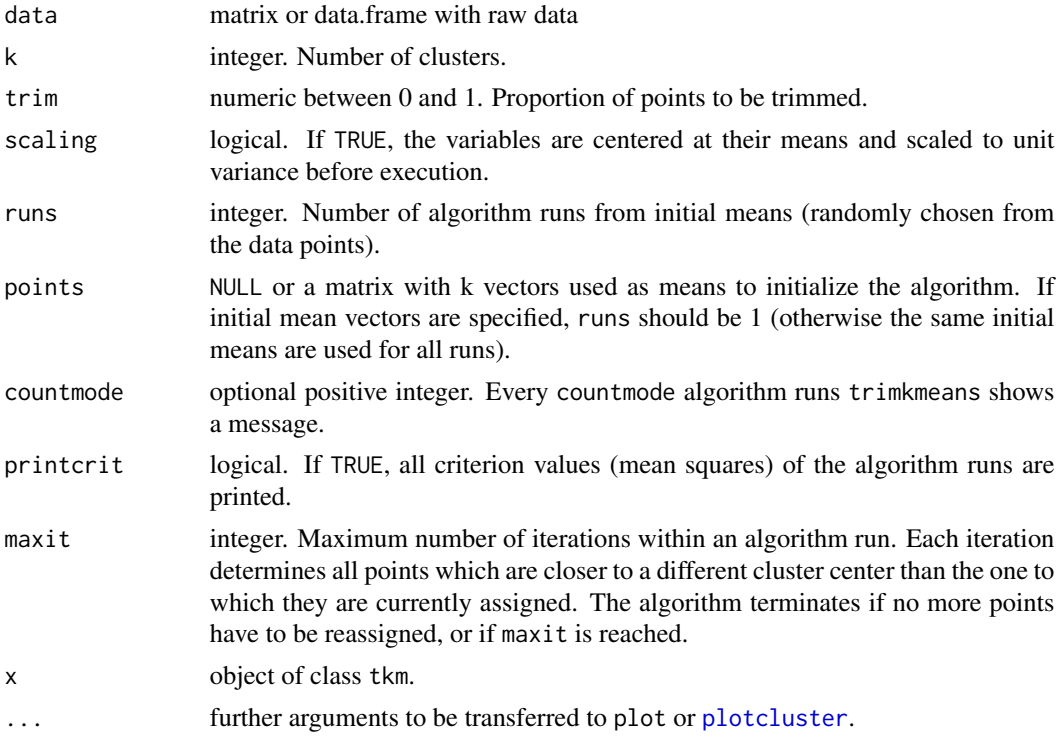

#### Details

plot.tkm calls [plotcluster](#page-0-1) if the dimensionality of the data p is 1, shows a scatterplot with non-trimmed regions if p=2 and discriminant coordinates computed from the clusters (ignoring the trimmed points) if p>2.

#### Value

An object of class 'tkm' which is a LIST with components

classification integer vector coding cluster membership with trimmed observations coded as k+1.

means numerical matrix giving the mean vectors of the k classes.

#### <span id="page-2-0"></span>trimkmeans 3

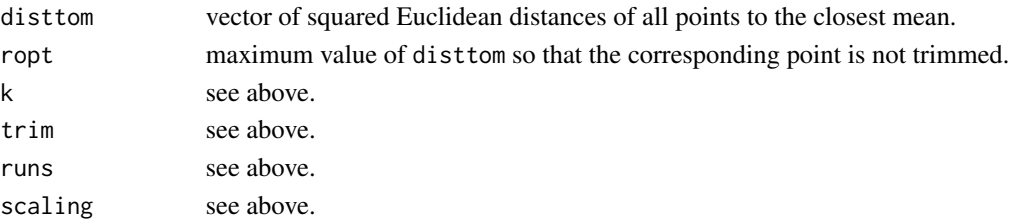

#### Author(s)

Christian Hennig <chrish@stats.ucl.ac.uk> <http://www.homepages.ucl.ac.uk/~ucakche/>

#### References

Cuesta-Albertos, J. A., Gordaliza, A., and Matran, C. (1997) Trimmed k-Means: An Attempt to Robustify Quantizers, Annals of Statistics, 25, 553-576.

#### See Also

#### [plotcluster](#page-0-1)

#### Examples

```
set.seed(10001)
 n1 <-60
 n2 <-60
 n3 <-70
 n0 <-10
 nn <- n1+n2+n3+n0
 pp <- 2
 X <- matrix(rep(0,nn*pp),nrow=nn)
 ii <-0
  for (i in 1:n1){
    ii <-ii+1
    X[i, ] \leftarrow c(5, -5) + rnorm(2)}
  for (i in 1:n2){
    ii <- ii+1
    X[ii,] <- c(5,5)+rnorm(2)*0.75
  }
  for (i in 1:n3){
    ii <- ii+1
    X[i, ] \leq c(-5, -5) + \text{rnorm}(2) \times 0.75}
  for (i in 1:n0){
    ii \leftarrow ii+1X[i, ] \leftarrow \text{norm}(2) \times 8}
  tkm1 <- trimkmeans(X,k=3,trim=0.1,runs=3)
# runs=3 is used to save computing time.
  print(tkm1)
  plot(tkm1,X)
```
# <span id="page-3-0"></span>Index

∗ cluster trimkmeans, [1](#page-0-0) ∗ multivariate trimkmeans, [1](#page-0-0)

plot.tkm *(*trimkmeans*)*, [1](#page-0-0) plotcluster, *[2,](#page-1-0) [3](#page-2-0)* print.tkm *(*trimkmeans*)*, [1](#page-0-0)

trimkmeans, [1](#page-0-0)